#### **Overview**

JumiaPay was built as the payment arm of Jumia, the leading pan-African e-commerce marketplace. Our payment technology and user experience have been tested, optimized and proven at scale.

JumiaPay Business is now available to merchants and service providers, whether active on the Jumia platform or not, offering an easy set-up of payment solutions through a fast checkout with tokenized payment methods.

This JumiaPay extension for Magento allows you to accept payments online for your products or services in a safe and secure way. JumiaPay uses state-of-the-art fraud detection technology to keep you safe and handles all aspects of PCI DSS compliance at no extra cost to you.

How does the extension work?

This extension is meant to be used by businesses in Nigeria and Egypt. On your website checkout, the customer will be able to select the option 'JumiaPay' to proceed with the order payment.

After selecting 'JumiaPay' and place order, your customer will be redirected to JumiaPay where he can login or create an account. Once the login is made, he will see the JumiaPay checkout where he can select the desired payment method, insert his payment details and complete the payment.

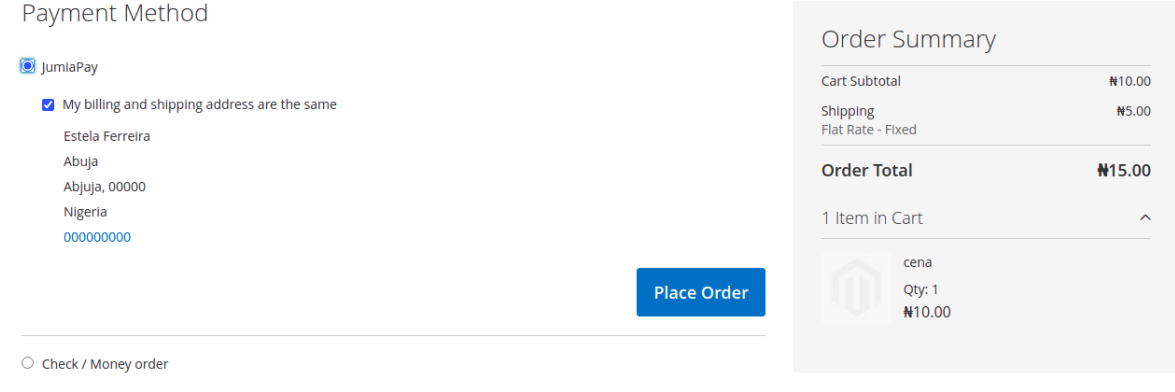

*JumiaPay Payment Method on Magento checkout*

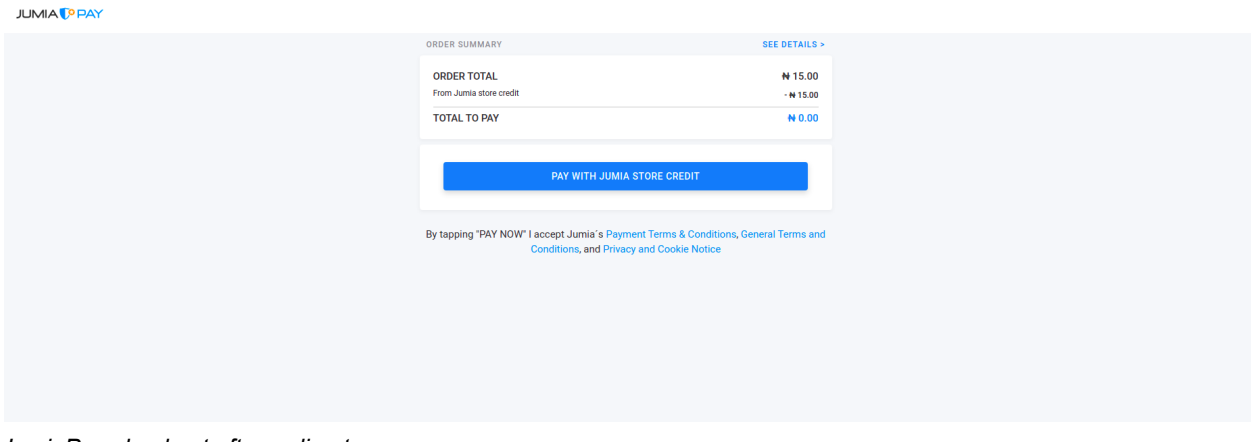

*JumiaPay checkout after redirect*

The payment methods currently offered by JumiaPay are Bank Transfer and Cards (Mastercard, Visa, Verve) in Nigeria and Cards (Mastercard, Visa), Fawry and Meeza Digital - Mobile Wallets in Egypt.

Once the payment is done by your customer, he will be redirected to your website. The payment status on Magento will be updated accordingly.

JumiaPay extension for Magento also allows you to cancel orders on JumiaPay when needed and refund your customers.

## Account & Pricing

In order to start using the JumiaPay extension for Magento, you will need to have a JumiaPay Business account. If you still don't have one, you may create it [here](https://business-pay.jumia.com.eg/) at no additional cost. Once you get it and follow the described steps, you'll be provided with credentials to proceed with the extension installation. For more information on how to get started on JumiaPay Business, please visit our Get Started [guidelines](https://business-pay.jumia.com.eg/integration-guides).

The download and installation of the JumiaPay extension for Magento is free of cost. A small fee will be charged on every transaction successfully processed by JumiaPay. For detailed pricing information, click [here.](https://business-pay.jumia.com.eg/payment-solutions)

### Features

- Easily integrate JumiaPay payment method on your website. Our teams will always be there to help!
- Accept all popular and trusted payment methods
- Fast checkout for your consumers with tokenized payment methods
- State-of-the-art fraud detection technology to keep you safe
- PCI DSS compliant environment
- Best-in-class transaction success rates thanks to intelligent routing technology
- Detailed reporting dashboard to track your transactions, settlements and balance and unique features to grow and manage your business
- Easy management of payment disputes
- Instant customer refunds
- Discount and promotion feature that allows you to negotiate discounts with payment providers, card schemes or banks and configure them with the support of our team
- Credit feature to reward and retain your customers
- Sandbox environment for testing

### Security & PCI Compliance

The Payment Card Industry Data Security Standard (or PCI DSS) is a comprehensive security standard with requirements that businesses who process card payments and store or transmit credit/debit card information must follow in order to provide secure transactions.

PCI DSS covers security management policies, procedures, network architecture, software design and other critical protective measures for protecting sensitive information related to payment cards, all in an attempt to reduce the risk of payment card data loss.

#### JumiaPay is PCI DSS certified

**By using the JumiaPay extension for Magento, you'll be able to provide the JumiaPay PCI DSS compliant checkout for your customers to securely pay for your products and services.** The customer enters his payment details directly into JumiaPay's reliable environment, which means that **any of this payment information will be inserted or stored on your website or on Magento's servers**. The payment processing is all done on JumiaPay side, who assures that cards are not stored as plain numbers. Instead they're securely hidden on our servers.

# Configure JumiaPay Extension

After installation you can configure JumiaPay as a payment method

1. Under Store -> Configuration -> Sales -> Payment method You will find JumiaPay configuration form

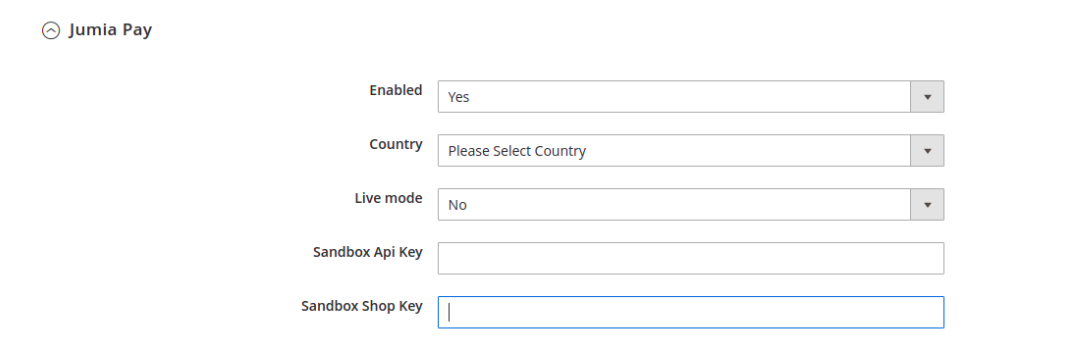

*JumiaPay Admin Configuration form*

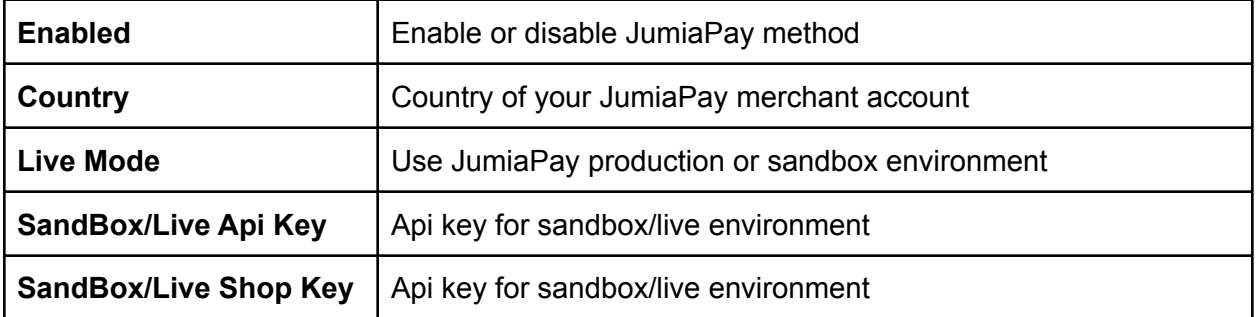

# How is the checkout experience for the customer?

On your website checkout, the customer will be able to select the option 'JumiaPay' to proceed with the order payment. After selecting 'JumiaPay' and placing an order, your customer will be redirected to JumiaPay where he can login or create an account. Once login is made, he will see the JumiaPay checkout where he can select the desired payment method, insert his payment details and pay.

Once your customer completes the payment, he will be redirected to your website.

### Is there a sandbox mode for testing?

Yes. JumiaPay has a sandbox available so you can test the plugin integration and monitor fictitious transactions.

For more information, check out our [documentation](https://business-pay.jumia.com.eg/integration-guides).

To configure and use the sandbox, please follow the instructions provided on the Installation Guide or [here.](https://business-pay.jumia.com.eg/integration-guides) You may choose to connect in 'Live' or 'Sandbox' mode and switch between these modes whenever you want.

# Which payment methods does JumiaPay offer?

JumiaPay Magento Extension enables you to accept payments in Nigeria, and Egypt. The payment methods that JumiaPay offers in each of these countries are **Bank Transfer** and Cards (**Mastercard, Visa, Verve**) in Nigeria and Cards (**Mastercard, Visa**), **Fawry** and **Meeza Digital - Mobile Wallets** in Egypt.

Can I refund a customer via JumiaPay?

Yes. Check our [documentation](https://business-pay.jumia.com.eg/integration-guides) for detailed information.

**Contacts** 

● Jpay.merchants.eg@jumia.com